# VỀ MỘT QUY TRÌNH PHI CHUẨN HÓA CƠ SỞ DỮ LIÊU

ĐĂNG HỮU ĐAO, NGUYỄN HOÀNG HÀ, NGUYỄN MINH TUẤN, HOÀNG ĐỖ THANH TÙNG

Viên Công nghề thông tin, Viên Khoa học và Công nghề Việt Nam

Abstract. Databases are typically normalized to ensure data consistency, but data capacity and access frequency are not adequately taken into account, which makes it difficult to access and generate reports from the databases. In this paper, we propose a denormalization process for speeding up the report generation and access. A software implementation of the process is described.

Tóm tắt. Các cơ sở dữ liêu (CSDL) thường được chuẩn hóa khi xây dựng để đảm bảo tính toàn ven thông tin, nhưng khối lượng, tần suất truy xuất dữ liệu lưu trữ chưa được cân nhắc dẫn đến tốc đô kết xuất các báo cáo từ CSDL ngày càng châm và khó khai thác. Vây, để cải thiên tình hình này, chúng tôi đề xuất một quy trình phi chuẩn hoá CSDL và xây dưng phần mềm thực hiện quy trình đó nhằm cải tiến tốc đô truy xuất các báo cáo.

## MỞ ĐẦU

Đối với các hệ thống thông tin quản lý, báo cáo đóng vai trò rất quan trọng vì báo cáo là kênh thông tin đầu ra chủ vếu. Thưc chất của việc tao báo cáo là kết xuất thông tin từ CSDL thành các dạng tài liệu có nội dung và hình thức hữu ích với người dùng. Ban đầu, khi các hệ thống mới được triển khai, lượng dữ liệu còn ít thì tốc đô tạo báo cáo thường rất nhanh. Nhưng sau một thời gian hoạt động, lượng dữ liệu ngày càng lớn, có những bảng chứa hàng triệu bản ghi thì tốc độ kết xuất báo cáo thường chậm dần, thậm chí chậm đến mức không chấp nhận được.

Tuy các bảng có thể có rất nhiều bản ghi, nhưng thực sự số bản ghi ảnh hưởng trực tiếp đến kết quả báo cáo thường không phải là nhiều, do vậy vấn đề chính ở đây là làm sao tổ chức thông tin để đảm bảo truy xuất hiệu quả.

Việc thiết kế CSDL có ảnh hưởng rất lớn đến tốc độ kết xuất báo cáo. Các CSDL thường được chuẩn hóa, nhờ đó, thông tin được bảo đảm tính toàn ven và tránh được tối đa sư sai sót hoặc mất mát thông tin. Tuy nhiên, thực hiện chuẩn hóa làm số bảng tăng lên, dẫn đến khi cần tổng hợp thông tin chúng ta thường phải kết hợp (JOIN) nhiều bảng với nhau. Điều này làm tăng đô phức tap của câu truy vấn dẫn đến làm giảm tốc đô kết xuất. Đặc biệt tốc đô thực hiện các câu truy vấn có nhiều JOIN giảm xuống rõ rết trong trường hợp các bảng thành phần có số lượng bản ghi lớn.

Để khắc phục tình trang này, trong những trường hợp cụ thể người ta tiến hành phi chuẩn hóa. Đây là công việc trái ngược với chuẩn hóa. Quá trình phi chuẩn hóa đặt một

thông tin vào nhiều chỗ [2] nhằm tăng tốc đô truy vấn. Tuy phi chuẩn hóa làm dư thừa dữ liêu, nhưng nhờ thông tin cần truy xuất được đặt gần nhau nên câu truy vấn dữ liêu cho báo cáo sẽ đơn giản hơn, giảm thiểu các phép JOIN, nhờ đó tốc độ tạo báo cáo sẽ nhanh hơn. Đã có những nghiên cứu tổng kết các chiến lược phi chuẩn và đưa ra các đánh giá đình lượng về hiêu quả của phi chuẩn [1].

Bài báo này này nhằm trình bày một quy trình phi chuẩn hoá CSDL nhằm cải thiện tốc đô truy xuất báo cáo bao gồm quy trình và phần mềm hỗ trơ thực hiện quy trình. Bài báo gồm hai phần: phần I trình bày quy trình phi chuẩn hoá CSDL, phần II trình bày phần mềm hỗ trợ thực hiện quy trình này.

### 1. SDataTuning - MÔT QUY TRÌNH PHI CHUẨN HÓA CƠ SỞ DỮ LIÊU

Quy trình phi chuẩn hoá CSDL gồm hai bước cơ bản:

- 1. Lưa chon phương án biến đổi
- $\bullet$  Xác đinh các phép biến đổi sẽ được thực hiện để phi chuẩn hoá
- Xác định một phương án biến đổi bao gồm các phép biến đổi được lưa chon để thực hiện nhằm phi chuẩn hoá CSDL.
- 2. Thưc hiện các phép biến đổi theo phương án đã lưa chon

Trong phần này chúng tôi trình bày cu thể một quy trình phi chuẩn hoá CSDL nhằm cải thiên tốc đô kết xuất báo cáo được đặt tên là SDataTuning (Hình 1).

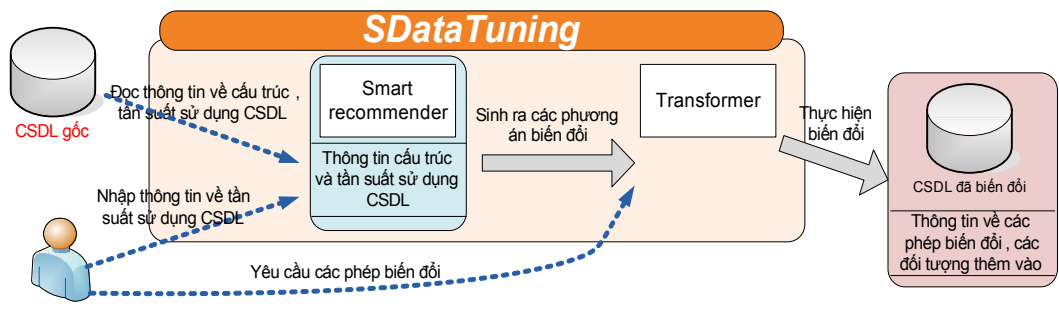

Người dùng

*Hình 1.* Sơ đồ quy trình SDataTuning

### 1.1. Lựa chọn phương án chuyển đổi

1.1.1. Các phép biến đổi CSDL

Các phép biến đổi được lựa chọn để phi chuẩn hoá CSDL trong SDataTuning bao gồm:

- $\bullet$  Phép kết hợp các bảng.
- $\bullet$  Phép phân hoach doc bảng.
- Phép phân hoach ngang bảng.
- Phép thêm thuộc tính suy dẫn.
- a) Phép kết hợp các bảng (Collapsing Relations)

Phép biến đổi này nhằm tao ra bảng tích của các bảng cần JOIN với các côt phù hợp cho báo cáo. Nhờ thế dữ liêu luôn luôn được sẵn sàng cho báo cáo, không cần thực hiên các phép JOIN tiêu tốn nhiều tài nguyên máy (phép JOIN làm việc với số lượng bản ghi bằng tích số lương bản ghi các bảng tham gia) làm châm tốc đô truy xuất. Các côt ở bảng phi chuẩn là vừa đủ cần cho báo cáo, không xuất hiên các côt dư thừa, do đó kích thước bản ghi được tối ưu dẫn đến giảm thiểu thao tác vào ra.

Trường hợp phổ biến nhất của kết hợp là dang kết hợp hai bảng một-một. Ví du hai bång CUSTOMER (CustomerID, CustomerName, Addess) và CUSTOMER\_ACCOUNT (CustomerID, AccountBal, MarketSegment) sẽ được kết hợp thành bảng CUSTOMER\_DN (CustomerID, CustomerName, Address, AccountBal, MarketSegment). Dang kết hợp môt $m\hat{o}t$  không gây ra sự dư thừa dữ liệu. Mỗi bản ghi ở bảng gốc tương ứng với một bản ghi ở bảng phi chuẩn. Đây là dạng ghép bảng ít hạn chế nhất.

Hai bảng có quan hê dang một-nhiều cũng có thể thực hiện ghép bảng trong trường hợp số bản ghi của bảng phía môt là tương đối ít và các bản ghi của cả hai bảng ít có thao tác cập nhât. Xét hai bảng ở dang chuẩn 3 là CUSTOMER (CustomerID, CustomerName, Addess, Zip) và bảng CITY (Zip, City, State) chúng ta sẽ phi chuẩn tao ra bảng CUSTOMER\_DN (CustomerID, CustomerName, Addess, Zip, City, State). Vì số lượng bản ghi của bảng CITY là ít hơn đáng kể so với bảng CUSTOMER nên thông tin dư thừa (các côt City, State) ở bảng CUSTOMER\_DN không lớn. Giả sử rằng các Address của khách hàng ít cập nhật thì các bản ghi của bảng CUSTOMER\_DN cũng ít cập nhật.

Dang ghép bảng thứ ba được xét tới là ghép hai bảng ở quan hệ nhiều-nhiều. Dạng quan hê này được biểu diễn trong cơ sở dữ liêu quan hê qua một bảng trung gian thứ ba chứa tham chiếu đến khóa của hai bảng đó. Dang này được sử dung khi số lượng bản ghi của ít nhất một trong hai bảng không lớn và dữ liêu của chúng ít thay đổi. Ví du xét quan hệ hai bảng EMPLOYEE (EmployeeID, EmployeeName, Address) và bảng PROJECT (ProjectID, ProjectName) được thể hiện qua bảng trung gian thứ ba là EMPLOYEE\_PROJECT(EmployeeID, ProjectID, WorkingTime). Trong trường hợp này, các bản ghi của bảng PROJECT ít khi được cập nhật và số lượng bản ghi của nó cũng ít. Vì vậy có thể phi chuẩn hóa bảng EM-PLOYEE\_PROJECT thành bảng EMPLOYEE\_PROJECT\_NEW(EmployeeID, ProjectID, ProjectName, WorkingTime). Bảng phi chuẩn này chứa đẩy đủ thông tin về các dự án, do đó không cần tham chiếu đến bảng PROJECT mỗi khi cần truy vấn thông tin về nhân viên làm viêc cho các dư án.

#### b) Phép Phân hoach doc bảng (Vertical Partitioning)

Trong phép biến đổi này, một bảng mới được tao ra từ bảng ban đầu với số bản ghi giống nhau nhưng loai bỏ đi một số cột ít sử dung. Điều này giúp cho kích thước bản ghi của bảng dùng cho báo cáo được thu gọn, do đó giảm thao tác vào ra đối với phương tiên lưu trữ.

Khi thực hiện tách dọc bảng, đưa các cột ra bảng mới, chúng ta luôn luôn phải mang các côt đinh danh đi theo để đảm bảo tính xác đinh và truy ngược dữ liêu.

Ví du, xét bảng PRODUCT (Product<sub>-ID</sub>, Width, Length, Height, Weight, Price, Stock,

Supplier\_ID, Warehouse). Nếu hầu hết các truy vấn đối với bảng PRODUCT được chia làm hai loai tương ứng với hai nhóm thuộc tính, nhóm 1 là các thuộc tính mô tả sản phẩm bao gồm (Width, Length, Height, Weight, Price) và nhóm thứ hai gồm các thuộc tính liên quan đến thông tin lưu trữ sàn phẩm (Price, Stock, Supplier ID, Warehouse) thì khi chúng ta tao ra các bảng mới PRODUCT\_SPECT (Product\_ID, Width, Length, Height, Weight) và PRODUCT\_INVENTORY (Product\_ID, Price, Stock, Supplier\_ID, Warehouse), các truy vấn được thực hiện trực tiếp trên mỗi bảng.

#### c) Phép phân hoach ngang bảng (Horizontal Partitioning)

Phép phân hoach ngang bảng tao ra các bảng mới có cấu trúc giống hệt bảng gốc, nhưng dữ liêu là một tập con các bản ghi của bảng gốc và thỏa một điều kiên loc nào đó.

Phép biến đổi này thường được dùng đối với các bảng có số lượng bản ghi lớn, trong đó nhiều bản ghi mang tính "lich sử", tức là rất ít khi thay đổi. Nếu chúng ta tách các bản ghi "lịch sử" này ra thành các bảng mới thì rất ít khi phải thực hiện thao tác đồng bộ dữ liệu giữa bảng mới và bảng gốc. Do đó hầu như không ảnh hưởng đến tốc đô cập nhất dữ liêu ở bảng gốc.

Lơi ích của phép biến đổi này là tốc đô thực hiện truy vấn trên bảng thu được sẽ được cải thiên so với trên bảng gốc vì số lương bản ghi của bảng mới rõ ràng nhỏ hơn so với bảng gốc.

Ví du có bảng ban đầu SALE\_HISTORY (Sale\_ID, Timestamp, Store\_ID, Customer\_ID, Amount). Hầu hết các bản ghi có Timestamp trong các miền thời gian 1, 2 và 3 (ví dụ trong 3 năm trước) đều hầu như không thay đổi. Chúng ta có thể thực hiện sinh ra các bảng mới nhur sau:

• SALE\_HISTORY\_Period1 (Sale\_ID, Timestamp, Store\_ID, Customer\_ID, Amount). Dieu kiên tách của bảng này là Timestamp trong miền thời gian 1.

· SALE\_HISTORY\_Period2 (Sale\_ID, Timestamp, Store\_ID, Customer\_ID, Amount). Dieu kiên tách của bảng này là Timestamp trong miền thời gian 2.

• SALE\_HISTORY\_Period3 (Sale\_ID, Timestamp, Store\_ID, Customer\_ID, Amount). Diều kiên tách của bảng này là Timestamp trong miền thời gian 3.

d) Phép thêm thuộc tính suy dẫn (Derived Attributes)

Thực tế trong các báo cáo chúng ta vẫn thường hay phải tổng hợp dữ liêu từ những dữ liêu đã có để đưa ra những thông tin mới. Nếu chúng ta thưc hiên việc thêm các bảng chứa sẵn các thông tin tổng hợp đó thì mỗi khi lên báo cáo, hệ thống không cần tính toán lai, chỉ cần lấy từ CSDL, như vây tốc đô sẽ được cải thiên đáng kể. Thực hiên phép biến đổi này có hai dang:

• Dang thứ nhất: Bổ sung một số cột vào bảng đã có. Trong dạng này, thông tin tổng hợp chỉ liên quan đến các côt dữ liêu của cùng môt bản ghi. Nếu bảng cũ có dang  $R(c_1, c_2,...c_n)$ thì bảng mới được tạo ra có dạng  $Rnew(c'_1,c'_2,...c'_m,\ f(c'_1,c'_2,...c'_m))$  trong đó $c'_1,...c'_m$ là một trong các  $c_1, c_2, ... c_n$ ; tất nhiên  $m \leq n$ . Ví dụ bảng PRODUCT STOCK (ProductID, Quantity, Unit price), nếu chúng ta thường phải tính thông tin tổng giá trị mỗi sản phẩm Total\_value = Quantity \* Unit\_price thi có thể tao thêm một côt cho bảng đó thành bảng PRODUCT\_STOCK\_NEW (ProductID, Quantity, Unit\_price, Total\_value).

• Dang thứ hai: Đưa một số cột của bảng đã có cùng các cột thông tin suy dẫn thành bảng mới. Trong dang này thông tin tổng hợp liên quan đến một nhóm các bản ghi của một bảng. Chúng ta phải dùng các hàm nhóm gộp trong SQL như SUM, MIN, MAX, AVG, COUNT và các tính toán khác để làm dữ liêu cho báo cáo. Các hàm này khi chay sẽ khiến cho máy tính phải xử lý trên rất nhiều bản ghi rồi mới tính toán cho ra dữ liêu cần thiết. Đây là một trong những nguyên nhân gây tiêu tốn nhiều thời gian. Trong dang thứ hai chúng ta tách các côt nhóm gộp và thông tin suy dẫn đưa ra bảng mới. Ví du bảng SALE HISTORY (Sale ID, Timestamp, Store ID, Customer ID, Amount) thường xuyên phải thực hiện truy vấn tổng lương hàng bán trong 1 kho nào đẩy dưới dang câu lênh SQL như sau: SELECT StoreID, SUM(Amount) FROM SALE\_HISTORY GROUP BY StoreID. Lúc đó ta nên tao bảng mới tính sẵn giá tri tổng lượng hàng bán theo từng kho TOTAL SALE EACH STORE (StoreID, Total\_amount).

#### 1.1.2. Xác định một phương án biến đổi

Xác đỉnh một phương án biến đổi bao gồm việc lưa chon các phép biến đổi cần thực hiện nhằm phi chuẩn hoá CSDL. Căn cứ để lưa chon phương án biến đổi là dưa vào cấu trúc CSDL, thông tin về tần suất truy vấn, cập nhật các bảng, các cột và thông tin về liên kết các bảng (gọi tắt là tần suất sử dụng CSDL). Cấu trúc CSDL được lấy từ hệ quản trị CSDL. Còn thông tin về tần suất sử dụng CSDL hoặc được lấy từ một agent (tác tử) chay trên server CSDL có chức năng thống kê hoặc do người dùng trực tiếp xác định.

Từ những thông tin đó, cần lưa chon phương án biến đổi CSDL một cách hợp lý nhằm làm tăng hiệu suất sử dung CSDL. Ở đây cần cân nhắc giữa lơi ích tăng tốc truy vấn kết xuất báo cáo và nhược điểm dự thừa dữ liêu dẫn đến cập nhật sửa đổi châm. Hệ thống có thể đưa ra gọi ý về phương án, hoặc người sử dụng tự lựa chon phương án.

Trong SDataTuning đã đề xuất thuật toán lưa chon cho hai loai phép biến đổi là phép kết hợp bảng và phép thêm thuộc tính suy dẫn.

Input: thông tin về cấu trúc và tần suất sử dụng (truy vấn, cập nhật) CSDL.

Để thuận tiện cho việc mô tả các tham số, chúng tôi quy ước đặt tên các biến số tần suất sử dụng CSDL qua bảng dưới. Xét từng cặp bảng  $T_1$  và  $T_2$  thuộc CSDL ban đầu, các tần suất liên quan đến bảng  $T_1$  được đặt tên bắt đầu bằng  $x(x_1, x_2, x_3...)$ , các tần suất liên quan đến bảng  $T_2$  được đặt tên bắt đầu bằng  $y(y_1, y_2, y_3...)$ , các tần suất liên quan đến phép kết hợp  $T_1$  JOIN  $T_2$  theo điều kiện  $\alpha$  nào đó (ví dụ  $T_1$ Col1 =  $T_2$ Col1) được đặt tên bắt đầu bằng  $z(z_1, z_2, z_3...)$ . Giả sử  $T_1$  có k cột  $c_1, c_2...c_k$ .

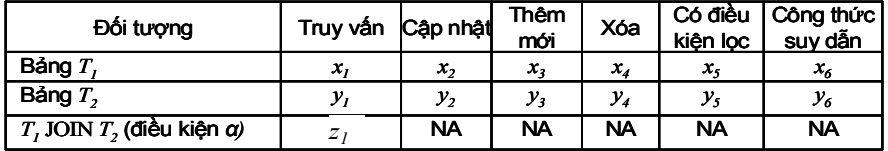

NA: thông tin không tồn tai.

Output: đưa ra các gọi ý lựa chọn phép biến đổi CSDL.

### a) Điều kiện thực hiện phép kết hợp bảng

Để xét xem có nên tạo bảng mới là kết quả của phép kết hợp cặp bảng  $T_1$  và  $T_2$  hay không chúng ta cần xét hai tỷ số  $z_1/(x_1 + y_1)$  và  $z_1/(x_2 + x_3 + x_4 + y_2 + y_3 + y_4)$ .

Nếu tỉ số  $z_1/(x_1+y_1)$  đủ lớn (khoảng từ 3 trở lên) chứng tỏ rằng thông tin các bảng  $T_1$ và  $T_2$  luôn luôn đi cùng với nhau trong các truy vấn.

Nếu tỷ số  $z_1/(x_2+x_3+x_4+y_2+y_3+y_4)$  đủ lớn (khoảng từ 5 trở lên) chứng tỏ rằng số lần thay đổi dữ liêu các bảng  $T_1$  và  $T_2$  là ít so với số lần lấy thông tin tổng hợp từ  $T_1$  và  $T_2$ , điều này giúp cho phép kết hợp của chúng ta ít khi phải thực hiện công việc đồng bộ dữ liệu của bảng mới  $T_{\text{new}} = T_1$  JOIN  $T_2$ , do vậy chi phí cập nhật không đáng kể so với lợi ích đem lại là tăng tốc truy vấn từ bảng  $T_{\text{new}}$  so với lấy thông tin từ  $T_1$  JOIN  $T_2$ .

Nếu hai điều kiện trên thỏa mãn quy trình sẽ đưa ra gọi ý cho người dùng nên kết hợp bảng  $T_1$  với  $T_2$  với điều kiện  $\alpha$ .

### b) Điều kiên thực hiện thêm thuộc tính suy dẫn

Về trực quan, chúng ta thêm các thuộc tính dự thừa khi tần suất các truy vấn sử dung một công thức nào đó là khá lớn so với tổng tần suất truy vấn của một bảng và lớn hơn khá nhiều so với số thao tác cập nhật dữ liệu.

Vì vậy để thêm cột  $c_{k+1} = f(c_1, c_2, c_3...c_k)$  vào bảng  $T_1$  hai điều kiện đưa ra ở đây là: • Tỷ số  $x_6/x_1 \ge \Phi_1$ . Ở đây  $\Phi_1$  là một hằng số được ước lượng dựa vào khảo sát, trong công cu SDataTuning, ta chon  $\Phi_1 = 3$ .

• Tỷ số  $x_6/(x_2+x_3+x_4) \geq \Phi_2$ . Tương tụ như  $\Phi_1$  thì  $\Phi_2$  cũng là một hằng số được ước lượng, ta chọn  $\Phi_2 = 5$ .

#### 1.2. Thực hiện phương án biến đổi

Sau khi đã có phương án biến đổi CSDL, cần tiến hành thực hiện các phép biến đổi thuộc phương án. Kết quả thực hiện toàn bộ quy trình này là một CSDL mới đảm bảo tính "tương thích" với CSDL cũ và thông tin về các phép biến đổi, các đối tương được thêm vào. Nói tương thích tức là CSDL mới hoàn toàn có thể thay thế cho CSDL cũ mà không phải sửa đổi chương trình. Để có được điều này, khi thực hiện các phép biến đổi thì quy trình chỉ thêm vào CSDL các bảng mới hoặc bổ sung các cột vào các bảng sẵn có. Thực chất các đối tương dữ liêu mới đó chỉ chứa thông tin dư thừa được suy dẫn từ CSDL cũ. CSDL mới cũng chứa các cơ chế để đảm bảo tính đồng bô dữ liêu, tức là khi thông tin các đối tương ở CSDL cũ thay đổi thì các thông tin dư thừa được cập nhật theo một cách nhất quán. Ngoài ra CSDL mới còn chứa metadata (dữ liệu mô tả dữ liệu), đây là dữ liệu mô tả về CSDL mới, đặc biệt là các phép biến đổi, các đối tương mới. Metadata này được tổ chức dưới dang XML và lưu trưc tiếp vào CSDL mới. XML là một dang dữ liêu phi cấu trúc độc lập với nền tảng nên rất dễ để các hệ thống khác đọc và xử lý. Với metadata, người làm báo cáo sẽ rất thuận tiện khi thưc hiên công việc của ho vì ho sẽ có hiểu biết sâu sắc về CSDL mới.

Như vây, khi SDataTuning thực hiện chuyển đổi, cần đảm bảo tính nhất quán về ngữ nghĩa giữa dữ liêu mới thêm vào và dữ liêu gốc đối với cả 4 phép biến đổi kể trên.

Thuật toán đảm bảo tính toàn ven

Tất cả các phép chuyển đổi đều cần thực hiện trong hai giai đoan:

- Chuyển (tao) dữ liêu cho bảng mới khi vừa tao ra bảng.
- Đồng bô dữ liêu của bảng mới so với các bảng gốc khi dữ liêu bảng gốc thay đổi.

Vẫn dùng quy ước gọi tên bảng như phần trước, bảng  $T_1$  và  $T_2$  là các bảng cũ của CSDL, bảng  $T_{\text{new}}$  là bảng được thêm vào. Sau đây, chúng tôi trình bày thuật toán để thực hiện hai điều trên trong mỗi phép chuyển đổi.

a) Phép kết hợp bảng

Giả sử chúng ta thực hiện kết hợp hai bảng  $T_1$  và  $T_2$  với quan hệ  $T_1$ . JoinCol<sub>1</sub> =  $T_2JoinCol_2$ , bảng đích tên là  $T_{\text{new}}$ .

 $*$  Sinh dữ liêu cho bảng phi chuẩn

Input:  $T_1, T_2, T_1. JoinCol_1 = T_2. JoinCol_2, T_{new}$ 

Output: Dữ liệu của bảng  $T_{\text{new}}$  phù hợp với hai hảng  $T_1$  và  $T_2$ 

Begin

var danhSachBanGhi = truy vấn  $T_1$  JOIN  $T_2$  ON  $T_1$ .JoinCol<sub>1</sub> =  $T_2$ .JoinCol<sub>2</sub> Foreach (banGhi in danhSachBanGhi)

Begin

INSERT banGhi INTO  $T_{\text{new}}$ 

End

End

 $*$ Đảm báo nhất quán khi chèn dữ liệu vào bảng T

Input:  $T_1, T_2, T_1$ . Join $Col_1 = T_2$ . Join $Col_2, T_{\text{new}}$ , các bản ghi được chèn vào bảng  $T_1$  gọi là Inserted

Output: Chèn bản ghi vào bảng  $T_{\text{new}}$  cho phù hợp

Begin

```
var danhSachBanGhi = truy vấn Inserted JOIN T_2 ON Inserted. JoinCol_1 = T_2. JoinCol_2Foreach (banGhi in danhSachBanGhi)
```
Begin

INSERT banGhi INTO  $T_{\text{new}}$ 

End

End

 $^*D$ ảm báo nhất quán khi câp nhất dữ liêu vào bảng T

Input:  $T_1, T_2, T_1$ . Join $Col_1 = T_2$ . Join $Col_2, T_{new}$ , bảng tạm chứa các giá trị bị sửa của bảng  $T_2$  gọi là Deleted, bảng tạm chứa các giá bản ghi của bảng  $T_2$  bị sửa gọi là Updated.

Output: cập nhật các bản ghi của bảng  $T_{\text{new}}$  sao cho phù với bảng  $T_1$ 

Begin

```
Foreach (banGhi in Deleted)
Begin
    UPDATE T_{\text{new}}SET các cột của T_1 = giá trị tương ứng trong bảng Inserted
End
```
End

\*Đảm báo nhất quán khi xóa dữ liêu bảng  $T_1$ .

```
Input: T_1, T_2, T_1. JoinCol_1 = T_2. JoinCol_2, T_{new}, bảng tạm chứa các giá trị bị xóa của
bảng T_2 gọi là Deleted
```
Output: Xóa các bản ghi  $T_{\text{new}}$  tương ứng

Begin

Foreach (banGhi in Deleted)

Begin

```
DELETE FROM T_{\text{new}}
```
WHERE các\_cột = các giá trị tương ứng của banGhi

End

End

b) Phép tách ngang bảng

\* Sinh dữ liệu cho bảng phi chuẩn

```
Input: T_1, T_{\text{new}}, điều kiện lọc Condition để lấy T_1 từ T_{\text{new}}
```
Output: Dữ liệu của bảng $T_{\rm new}$ phù hợp với hảng  $T_1$ 

Begin

Foreach (banGhi in của bảng  $T_1$ )

Begin

If(banGhi phù hợp Condition)

INSERT banGhi với các cột phù hợp INTO  $T_{\text{new}}$ 

End

End

 $*$ Đảm báo nhất quán khi chèn dữ liệu vào bảng  $T_1$ 

Input:  $T_1$ ,  $T_{\text{new}}$ , bảng tạm Inserted chứa các bản ghi được chèn vào bảng  $T_1$ , điều kiện lọc Condition để lấy  $T_1$  từ  $T_{\text{new}}$ 

Output: Chèn dữ liệu vào bảng  $T_{\text{new}}$  phù hợp với bảng  $T_1$ Begin Foreach (banGhi in của bảng Inserted) Begin If(banGhi phù hợp Condition) INSERT banGhi với các cột phù hợp INTO  $T_{\text{new}}$  End

End

\*Đảm báo nhất quán khi câp nhất dữ liêu vào bảng  $T_1$ 

Input:  $T_1$ ,  $T_{\text{new}}$ , bảng tạm Inserted chứa các bản ghi là giá trị mới cập nhật vào bảng  $T_1$ , bảng tạm Deleted chứa các bản ghi là giá trị cũ được sửa của bảng  $T_1$ , điều kiện lọc Condition để lấy  $T_1$  từ  $T_{\text{new}}$ 

Output: cập nhật các bản ghi của bảng  $T_{\text{new}}$  sao cho phù với bảng  $T_1$ 

Begin

Foreach (banGhi in Deleted)

Begin

DELETE FROM  $T_{\text{new}}$ 

WHERE các cột tương ứng của  $T_{\text{new}} =$  giá trị tương ứng trong bản Inserted End

Foreach (banGhi in Inserted)

Begin

If(banGhi phù hop Condition)

INSERT banGhi với các cột phù hợp INTO  $T_{\text{new}}$ 

End

End

\*Đảm báo nhất quán khi xóa dữ liệu bảng  $T_1$ 

Input:  $T_1, T_{\text{new}}$ , bảng tam Deleted chứa các bản ghi bi xóa khỏi bảng  $T_1$ 

Output: Xóa các bản ghi  $T_{\text{new}}$  tương ứng

Begin

Foreach (banGhi in Deleted)

Begin

DELETE FROM  $T_{\text{new}}$ 

WHERE các cột tương ứng của  $T_{\text{new}} =$  giá trị tương ứng trong bản Inserted End

End

c) Phép tách dọc bảng

\* Sinh dữ liệu cho bảng phi chuẩn

Input:  $T_1, T_{\text{new}}$ 

Output: Dữ liệu của bảng  $T_{\text{new}}$  phù hợp với hảng  $T_1$ 

Begin

Foreach (banGhi in của bảng  $T_1$ )

Begin

INSERT banGhi với các cột phù hợp INTO  $T_{\text{new}}$ 

End

End

 $^*D$ ảm báo nhất quán khi chèn dữ liệu vào bảng  $T_1$ 

```
Input: T_1, T_{\text{new}}, bảng tạm Inserted chứa các bản ghi được chèn vào bảng T_1Output: Chèn dữ liệu vào bảng T_{\text{new}} phù hợp với bảng T_1Begin
    Foreach (banGhi in của bảng Inserted)
    Begin
         INSERT banGhi với các cột phù hợp INTO T_{\text{new}}End
```
End

\*Đảm báo nhất quán khi cập nhật dữ liệu vào bảng  $T_1$ 

Input:  $T_1, T_{\text{new}}$ , bảng tạm Inserted chứa các bản ghi là giá trị mới cập nhật vào bảng  $T_1$ , bảng tam Deleted chứa các bản ghi là giá trị cũ được sửa của bảng  $T_1$ 

Output: cập nhật các bản ghi của bảng  $T_{\text{new}}$  sao cho phù với bảng  $T_1$ 

Begin

Foreach (banGhi in Deleted)

Begin

UPDATE  $T_{\text{new}}$ 

SET các cột tương ứng của  $T_1 =$  giá trị tương ứng trong bản Inserted

End

End

 $*$ Đảm báo nhất quán khi xóa dữ liệu bảng  $T_1$ 

```
Input: T_1, T_{\text{new}}, bảng tạm Deleted chứa các bản ghi bị xóa khỏi bảng T_1Output: Xóa các bản ghi T_{\text{new}} tương ứng
```
Begin

```
Foreach (banGhi in Deleted)
Begin
    DELETE FROM T_{\text{new}}WHERE các cột = các giá trị của banGhi
End
```
End

d) Phép thêm thuộc tính dư thừa vào bảng cũ

\* Sinh dữ liêu cho bảng phi chuẩn

Input:  $T_1$ , Các cột mới và công thức suy dẫn

Output: Dữ liệu của các cột mới trong bảng  $T_1$  phù hợp với công thức Begin

Foreach (banGhi in của bảng  $T_1$ ) Begin

```
UPDATE T_1SET Các cột mới = Các giá trị suy dẫn
WHERE Giá trị các cột cũ = Giá trị các cột cũ của banGhi
```
End

End

\*Đảm báo nhất quán khi chèn hoặc cập nhật dữ liệu vào bảng  $T_1$ 

Input: T<sub>1</sub>, bảng tam Inserted chứa các dòng được chèn vào. Các côt mới và công thức suy dẫn

Output: Côt mới có dữ liêu phù hợp với giá tri chèn vào

Begin

Foreach (banGhi in của bảng Inserted)

Begin

UPDATE  $T_1$ SET Các côt mới = Các giá tri suy dẫn WHERE Giá tri các côt cũ = Giá tri các côt cũ của banGhi End

End

e) Tạo bảng mới từ một số cột của bảng cũ, thêm thuộc tính suy dẫn

Ở dang biến đổi này, một bảng mới được tạo ra, các cột của nó là một số cột từ bảng cũ (gọi là cột cũ) và các cột suy dẫn từ các cột cũ đó.

\* Sinh dữ liêu cho bảng phi chuẩn

Input:  $T_1, T_{\text{new}}$ , bảng tạm Inserted chứa các dòng được chèn vào. Các cột mới và công th ức suy dẫn

Output: Dữ liệu của bảng  $T_{\text{new}}$  phù hợp với hảng  $T_1$ 

Begin

Foreach (banGhi in của bảng  $T_1$ )

Begin

INSERT banGhi, các giá trị suy dẫn từ công thức INTO  $T_{\text{new}}$ 

End

End

 $*$ Đảm báo nhất quán khi chèn dữ liêu vào bảng T

Input:  $T_1, T_{\text{new}}$ , bảng tam Inserted chứa các dòng được chèn vào. Các côt mới và công thức suy dẫn

Output: Chèn dữ liệu vào bảng  $T_{\text{new}}$  phù hợp với bảng  $T_1$ 

Begin

Foreach (banGhi in của bảng  $T_1$ )

Begin

INSERT banGhi, các giá trị suy diễn từ công thức INTO  $T_{\text{new}}$ 

End

End

 $*$ Đảm báo nhất quán khi xóa dữ liêu bảng T

Input:  $T_1, T_{\text{new}}$ , bảng tam Deleted chứa các bản ghi bi xóa khỏi bảng  $T_1$ 

Output: Xóa các bản ghi  $T_{\text{new}}$  tương ứng

Begin

Foreach (banGhi in Deleted)

Begin

DELETE FROM  $T_{\text{new}}$ 

WHERE Các cột tương ứng của  $T_{\text{new}} =$  Giá trị tương ứng trong bảng Inserted End

End

\*Đảm báo nhất quán khi cập nhật dữ liệu vào bảng  $T_1$ 

Input:  $T_1, T_{\text{new}}$ , bảng tạm Inserted chứa bản ghi là giá trị mới cập nhật vào bảng  $T_1$ , bảng tam Deleted chứa bản ghi là giá trị cũ được sửa của bảng  $T_1$ 

Output: câp nhật các bản ghi của bảng  $T_{\text{new}}$  sao cho phù với bảng  $T_1$ 

Begin

UPDATE  $T_{\text{new}}$ SET Các cột tương ứng của  $T_1 =$  Giá trị tương ứng trong bảng Inserted, các côt suy diễn  $=$  công thức tính toán, WHERE Các côt cũ = Giá tri các côt cũ trong bảng Inserted

End

f) Tao bảng mới, thêm thuộc tính tổng hợp

Trong dang biến đổi này, một số côt của bảng cũ được chon làm điều kiên nhóm gộp, từ đó các bản ghi của bảng cũ được phân thành các tập hợp, thực hiện tính toán tổng hợp các giá trị đại diện cho tập hợp đó, sau đó đặt giá trị tổng hợp cùng các cột nhóm gộp thành một bảng mới.

\* Sinh dữ liệu cho bảng phi chuẩn

Input:  $T_1, T_{\text{new}}$ , điều kiện nhóm gộp, công thức tổng hợp Output: Dữ liêu của bảng  $T_{\text{new}}$  phù hợp với hảng  $T_1$ Begin Foreach (giaTriNhomGop của bảng  $T_1$  theo điều kiên nhóm gôp) Begin INSERT giaTriNhomGop, giaTriTongHop = công\_thức\_tổng\_hợp INTO  $T_{\text{new}}$ End End

\*Đảm báo nhất quán khi chèn dữ liêu vào bảng  $T_1$ 

Input:  $T_1, T_{\text{new}}$ , bảng tạm Deleted chứa bản ghi bị xóa, điều kiện nhóm gộp, công thức  $t\delta$ ng hợp

Output: Chèn dữ liệu vào bảng  $T_{\text{new}}$  phù hợp với bảng  $T_1$ 

Begin

DELETE FROM  $T_{\text{new}}$ WHERE Các côt cũ = Các cột tương ứng trong Inserted INSERT giaTriNhomGop của Inserted, giaTriTongHop =  $\hat{\text{cong}}$ thức\_tổng\_hop INTO  $T_{\text{new}}$ 

End

 $*$ Đảm báo nhất quán khi xóa dữ liêu bảng T

Input:  $T_1, T_{\text{new}}$ , bảng tam Deleted chứa bản ghi bị xóa, điều kiện nhóm gộp, công thức  $\pm \delta$ ng hop

```
Output: Chèn dữ liệu vào bảng T_{\text{new}} phù hợp với bảng T_1
```
Begin

DELETE FROM  $T_{\text{new}}$ 

WHERE Các côt cũ = Các côt tương ứng trong Deleted

INSERT giaTriNhomGop của Deleted,

giaTriTongHop = công\_thức\_tổng\_hop INTO  $T_{\text{new}}$ 

End

\*Đảm báo nhất quán khi câp nhật dữ liêu vào bảng  $T_1$ 

Input:  $T_1, T_{\text{new}}$ , bảng tạm Inserted chứa các dòng được chèn vào, Bảng tạm Deleted chứa các dòng được chèn vào, điều kiện nhóm gộp, công thức tổng hợp

```
Output: Chèn dữ liệu vào bảng T_{\text{new}} phù hợp với bảng T_1
```
Begin

```
DELETE FROM T_{\text{new}}WHERE Các côt c\tilde{u} = Các côt tương ứng trong Deleted
IF (Giá trị các cột cũ Inserted ¡¿ Giá trị các cột cũ tương ứng Deleted)
Begin
    DELETE FROM T_{\mathrm{new}}WHERE Các cột cũ = Các cột tương ứng trong Inserted
End
INSERT giaTriNhomGop của Deleted,
         giaTriTongHop = công_thức_tổng_hợp INTO T_{\text{new}}IF (Giá trị các cột cũ Inserted <sub>i</sub>i, Giá trị các cột cũ tương ứng Deleted)
```
Begin

INSERT giaTriNhomGop của Inserted,

giaTriTongHop = công\_thức\_tổng\_hợp INTO  $T_{\text{new}}$ 

End

End

# 2. PHẦN MỀM HỐ TRƠ THƯC HIÊN SDataTuning

Một phần mềm hỗ trợ thực hiện SDataTuning đã được xây dựng. Ban đầu hoạt động, phần mềm sẽ lấy thông tin cấu trúc CSDL khi người dùng ấn nút "Chọn kết nối" và "Lấy cấu trúc CSDL".

Người dùng có thể nhập thông tin tần suất sử dụng CSDL vào các grid trong các tab "Thông tin các bảng", "Thông tin liên kết các bảng", "Thông tin các cột của các bảng". Sau khi nhâp xong, để lưu lai thông tin về CSDL hiên tai, người dùng ấn nút "Lưu vào CSDL".

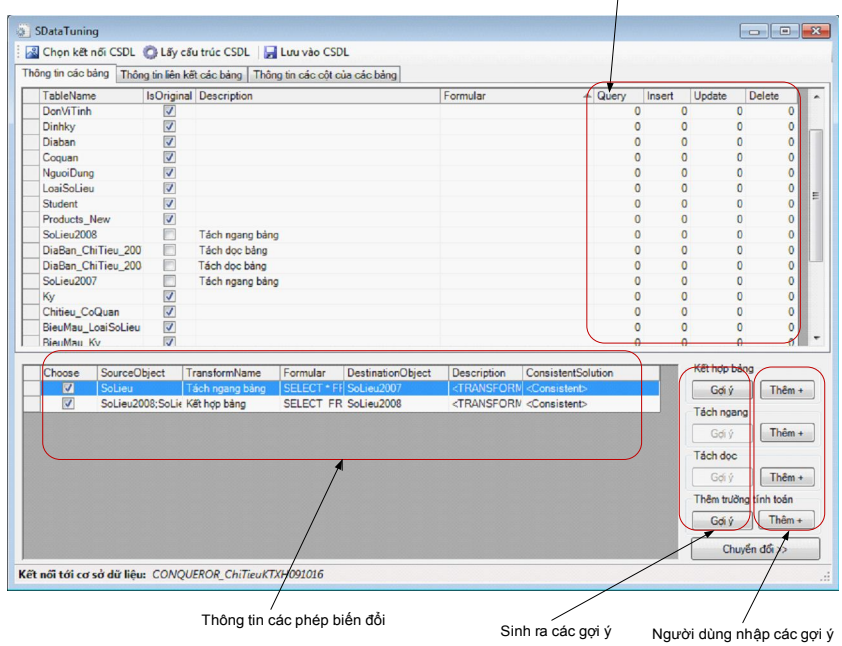

Thông tin tần suất sử dụng cơ sở dữ liệu

Hình 2. Giao diên phần mềm SDataTuning

|                                    | Chon                     | Tên cột            | Kiếu dữ     | Tên cột mới                                                                                                    | Chon                    | ColumnName         | Kiểu dữ<br><b>BAU</b> | Tên cột mới        |
|------------------------------------|--------------------------|--------------------|-------------|----------------------------------------------------------------------------------------------------|-------------------------|--------------------|-----------------------|--------------------|
|                                    | $\sqrt{}$                | SoLieuID           | liêu<br>int | <b>SoLieuID</b>                                                                                                    | F                       | Sol ieulD          | int                   | SoLieuID           |
|                                    | $\checkmark$             | ChiTieuID          | int         | ChiTieuID                                                                                                    | m                       | <b>ChiTieuID</b>   | int                   | ChiTinuID          |
|                                    | $\sqrt{}$                | CoQuanID           | int         | CoQuanID                                                                                                    | m                       | CoQuanID           | int                   | CoQuantD           |
|                                    | $\overline{\mathcal{L}}$ | <b>DiaBanID</b>    | int         | <b>DiaBanID</b>                                                                                                    | m                       | <b>DiaBanID</b>    | int                   | <b>DiaBanID</b>    |
|                                    | $\overline{\mathsf{v}}$  | <b>DinhKvID</b>    | int         | <b>DinhKvID</b>                                                                                                    | <b>m</b>                | DinhKyID           | int                   | <b>DinhKvID</b>    |
|                                    | V                        | <b>Nam</b>         | int         | <b>Nam</b>                                                                                                    | m                       | Nam                | int                   | Nam                |
|                                    | $\overline{\mathsf{v}}$  | LoaiSoLieuID       | int         | <b>Clusi lo2iso</b> L                                                                                                    | m                       | LoaiSoLieuID       | int                   | LoaiSoLieuID       |
|                                    | $\triangledown$          | Solieu             | float       | Solieu7                                                                                                    | $\overline{\mathbf{v}}$ | Solieu             | float                 | Solieu8            |
|                                    | $\triangledown$          | <b>NauoiDunaID</b> | int         | <b>NauoiDunaID</b>                                                                                                    | m                       | <b>NauoiDunaID</b> | int                   | <b>NauoiDunaID</b> |
|                                    | $\overline{\mathcal{L}}$ | Thoigian           | datetime    | Thoigian                                                                                                    | m                       | Thoigian           | datetime              | Thoigian           |
|                                    | m                        | Ghichu             | nvarchar (2 | Ghichu                                                                                                    | m                       | Ghichu             | nvarchar (200) Ghichu |                    |
|                                    | $\epsilon$               |                    |             |                                                                                                    |                         |                    |                       |                    |
| Điều kiên<br>ket hop<br><b>Tên</b> |                          | SoLieu 2007vs2008  | 111.        | ۰<br>SoLieu2007.ChiTieuID = SoLieu2008.ChiTieuID AND SoLieu2007.CoQuanID = SoLieu2008.CoQuanID AND SoLieu2007.DiaBanID =<br>SoLieu2008.DiaBanID AND SoLieu2007.DinhKvID = SoLieu2008.DinhKvID AND SoLieu2007.LoaiSoLieuID = SoLieu2008.LoaiSoLieuID | $\epsilon$              | m                  |                       |                    |

Hình 3. Giao diện nhập phép kết hợp bảng

Để sinh ra các gợi ý về chuyển đổi, người dùng ấn vào nút gợi ý trong các phép chuyển đổi tương ứng, hệ thống sẽ sinh ra phương án đề xuất chuyển đổi và hiển thị ở grid "Thông tin các phép biến đổi" (Hình 2).

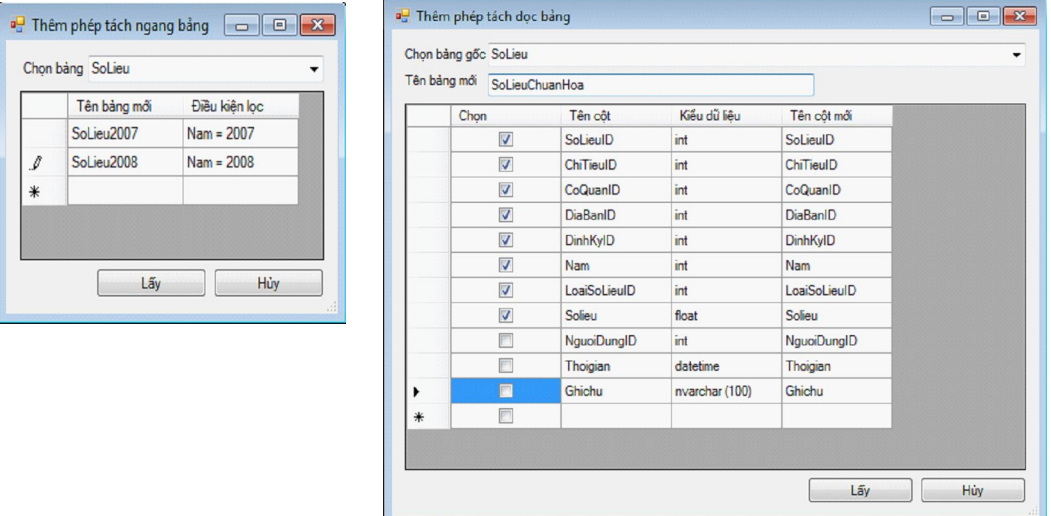

Hình 4. Giao diên nhập phép Tách ngang và Tách doc bảng

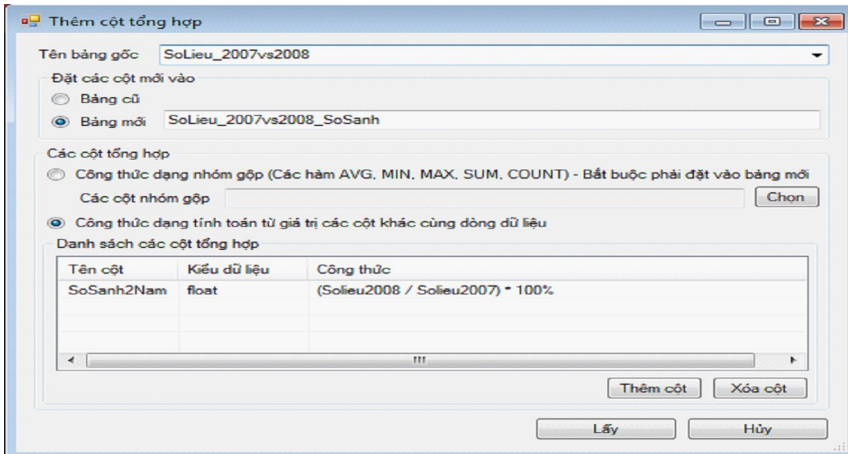

Hình 5. Giao diện nhập phép Thêm cột tổng hợp

Để tạo các phép biến đổi tùy chọn, người dùng ấn vào các nút "Thêm" ở từng phương pháp biến đổi, chương trình sẽ hiện ra các giao diện nhập phép biến đổi: kết hợp bảng (Hình 3), tách ngang (Hình 4), tách dọc (Hình 4) và thêm cột tổng hợp (Hình 5).

Sau khi đã chon xong các phép biến đổi, ấn vào nút "Chuyển đổi" để SDataTuning thưc hiện biến đổi CSDL. Sau khi biến đổi, các đối tượng mới của CSDL (bảng, cột) sẽ được hiển thị lên grid thông tin CSDL (Hình 2).

Tiến hành thử nghiệm các phép biến đổi đối với một số CSDL, kết quả cho thấy:

+ Đối với chức năng sinh ra các phương án biến đổi, nói chung công cụ đưa ra các gợi ý

chưa thực sự mang tính thuyết phục cao, chỉ duy nhất phép kết hợp bảng thì công cu sinh ra được các gọi ý khá hợp lý.

+ Đối với chức năng thực hiện các phép biến đổi, công cụ đã thực hiện đúng như yêu cầu. Các dữ liêu dư thừa được thêm vào luôn luôn đảm bao phù hợp với dư liêu gốc. CSDL sau khi được biến đổi đã phục vụ đắc lực cho việc làm báo cáo, thể hiện được hai ưu điểm: cải thiên tốc đô xuất báo cáo và tăng tính dễ hiểu, dễ thao tác, dễ làm báo cáo.

# KẾT LUẬN

Bài báo đã mô tả quy trình SDataTuning và phần mềm hỗ trơ thực hiện phi chuẩn hóa CSDL nhằm cải thiên tốc đô kết xuất báo cáo. Chúng tôi sẽ tiếp tuc nghiên cứu thực hiên thêm các phép biến đổi khác, tối ưu các gợi ý biến đổi và tiến hành đưa ra các đánh giá hiêu năng các phép biến đổi để người dùng có thể dễ dàng hơn đưa ra quyết đinh thưc hiên biến đổi. Ngoài ra, chúng tôi cũng sẽ phát triển module agent để thu thập thông tin về tần suất sử dung CSDL làm thông tin đầu vào cho công cu SDataTuning, khi đó toàn bô quy trình cải tiến CSDL do chúng tôi đề xuất ở trên sẽ mang tính tư đông cao hơn.

### TÀI LIÊU THAM KHẢO

- [1] Seung Kyoon Shin, and G. Lawrence Sanders, Denormalization strategies for data retrieval from data warehouses, *Decision Support Systems*  $42$  (1) (2006) (ISSN: 0167-9236)  $267 - 282.$
- [2] Craig S. Mullins, Denormalization guidelines, The data administration newsletter,  $http://www.tdan.com.$
- [3] Microsoft Corp, *MSDN Library DVD*, 2008.
- [4] Đăng Hữu Đao, Nguyễn Minh Tuấn, Lê Huy Thập, Hoàng Đỗ Thanh Tùng, Nghiên cứu xác định các dang báo cáo tổng hợp linh hoạt, Tap chí Tin học & Điều khiển học 25 (2)  $(2009)$  p.188.

Nhân bài ngày 10 - 11 - 2009